## **Photoshop CC KeyGenerator [Latest]**

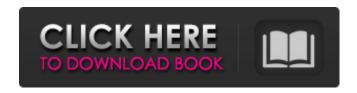

#### **Photoshop CC Crack Full Version Free Download X64**

\* \*\* \*\*Photoshop Elements 8.0\*\*. This software, which is part of the Photoshop Creative Suite, offers basic photo editing capability. You can add text and other effects, correct color, change the look of an image by using a wide range of filters, and so on.

### **Photoshop CC**

Adobe Photoshop is an editing and graphics program that lets the user manipulate images using a variety of tools to create, edit, and optimize photographs and other images. It was released in 1987 by Adobe Systems and is one of the most popular tools of the graphic designer industry.

Photoshop is a digital imaging application that allows you to edit photographs, increase brightness and contrast, and perform many other image enhancement operations. The workflow starts with a digital photo, which is usually imported as a Photoshop document. Typically, Photoshop file types include PSD, TIFF, and JPEG, but you can also use GIF and PNG. Contents: Installing & Using Adobe Photoshop for Beginners Features Keyboard Shortcuts Tools & Brushes Adobe Photoshop Effects Lightroom Adobe Photoshop Effects Adobe Photoshop Intro Adobe Photoshop Background Adobe Photoshop Content Adobe Photoshop Drawing Adobe Photoshop Mix Adobe Photoshop Elements & Photoshop CC Adobe Photoshop Basics Photoshop

Help Center Photo Editing Photoshop **Keyboard Shortcuts Importing &** Exporting Files Using Photoshop's Help Creating Tutorials & Custom Guides Exporting Files Exporting to Adobe Stock Adobe Photoshop File Types Importing & Exporting Files Using Photoshop PDF EPS Web Page Setup Copy Files Layer Comp Op Other File Types Special Effects & Drawing Tools Designing with the Brush & Other Brushes Image Viewing & Adjustment Layers Cropping & Rotating Images Printing Adjusting & Filtering Images Color the Way You Want Creating Gradients Color Match Color Adjustments Kerning & Letter Shapes Designing with the Pencil Tool Creating Shapes Making Text **Animations Creating Color Corrections** Making Multiple Copies Coloring Text

& Adding Text Frames Creating Brush Presets Bringing in PDFs, Print Previews & More Adding Graphics & Text Using the Camera Making Adjustments Adjusting & Filtering Removing Backgrounds Adjusting & Filtering Adding Text & Panels Adjusting & Filtering Adding Illustrations & Types 388ed7b0c7

#### Photoshop CC Crack +

Q: Update array from another array when condition match I have an array named items:  $0 => array: 2 [ 0 => {$ "op\_id" => "123" "username" => "user" "posts" => 3 },  $1 => { "op id" }$ => "245" "username" => "user2" "posts" => 2 } ] 1 => array:2 [ 0 => { "op\_id" => "222" "username" => "user3" "posts" => 3 },  $1 => {$ "op\_id" => "333" "username" => "user4" "posts" => 2 } ] 2 => array:2  $[ 0 => \{ \text{"op id"} => \text{"433"} ]$ "username" => "user5" "posts" => 2 1 = 0 "op id" = 0" "325" "username" => "user6" "posts" => 2 } ] I want to update this array by the condition that the username = "user6" and the 'posts' = 3, so the

result: 0 => array:2 [ 0 => { "op\_id" => "123" "username" => "user" "posts" => 3 }, 1 => { "op\_id" => "222" "username" => "user3" "posts" => 3 }, 2 => { "op\_id" => "333" "username" => "user4" "posts" => 2 }, 3 => { "op\_id" => "433" "username" => "user5" "posts" => 2 }, 4 => {

What's New in the?

KORAIL Korean Railway Korail
Company Limited (KORAIL:Hangul:;
Hanja: [][][][]]) is the railway operator of
the Republic of Korea. It is one of five
operating railway companies in South
Korea. History 1970 to 1987 1985 to
present Structure and operations
Railroad management Headquarters:
Seoul, Gyeonggi-do, Republic of Korea

Rail transport subsidiaries: Korean National Railroad Corporation (full name:Korean National Railways) Rail transport services in the Republic of Korea: Korail (formerly Korean National Railroad Corporation) (goods, passenger, and freight) Rail transport units in the Republic of Korea: Jeollado Korail (formerly Jeolla-do Railways; subsidiaries of South Korean National Railroad Corporation) Korail engineering and architecture: Korail Engineering Office (goods, passenger, and freight) Rail transport services outside the Republic of Korea: Korail International Transport Corporation (railway construction) Korail is the only operator of the South Korean rail network, and owns and operates 4,446 km of railroad in South Korea (not including 130 km of track in

North Korea), 2,152 km of which are currently operational. Korail and Japanese National Railways are the only two governments-owned rail operators in Japan and Korea respectively. KORAIL owns and operates trains on the Seonbong, Gangneung, Wonju and Gangneung-Pyeongchang railway lines in Gangwon-do as well as the Ulleung Line and the Pyeonggang Line in Gangwon-do. In Jeolla-do, Korail operates the Jeongeup, Pyeongsan and Pukgu lines. In addition, the state railway holds a share in the Suncheon-Gunsan line operated by Korea South Western Railroad. Subsidiaries The state railway owns and operates two state-owned inland ports in South Korea, Gunsan Seomundo International Port

(constructed) and Sokcho Seomundo International Port (constructed). The state railway owns and operates South Korea's first and third major international seaports in the cities of Pusan and Yangyang respectively. The state railway owns and operates the Sokcho Light Rail System, the Pohang Light Rail System, the Busan Light Rail Transit

#### **System Requirements For Photoshop CC:**

# -Windows 7 SP1/8.1 SP1/10 (32-bit/64-bit) -1 GHz Processor or faster -2 Gb of RAM -800 Mb of hard drive space -DVD drive System Requirements: System Requirements

 $\frac{https://facepager.com/upload/files/2022/07/GC8UMdX7FPwOCmJMUcnX\_05\_9d07d074345f2a8aef35bd8a69e79f33file.pdf}{}$ 

https://pohar.bolt.hu/advert/adobe-photoshop-cc-2018-serial-number-and-product-key-crack-free-download/

 $\frac{https://fidolilyblade263mb.wixsite.com/respsubpomy/post/photoshop-cc-2019-serial-number-and-product-key-crack-download-win-mac}{product-key-crack-download-win-mac}$ 

https://rodillosciclismo.com/sin-categoria/photoshop-crack-with-serial-number-serial-number-full-torrent-download/

https://emealjobs.nttdata.com/pt-pt/system/files/webform/mannnord399.pdf

http://www.mybeautyroomabruzzo.com/?p=10810

http://indiebonusstage.com/photoshop-2022-version-23-0-2-keygen-generator-download-for-windows-updated/

https://iowastem.org/system/files/webform/canarav549.pdf

https://indiatownship.com/wp-content/uploads/2022/07/Photoshop 2021 Version 2201.pdf

https://bodhirajabs.com/photoshop-cc-2018-serial-number-and-product-key-crack-keygen-for-pc/

https://alafdaljo.com/photoshop-2022-version-23-2-keygenerator-product-key-for-windows/

https://myirishconnections.com/2022/07/05/

https://www.encremadas.com/wp-content/uploads/2022/07/Adobe\_Photoshop\_CS3\_Product\_Key\_\_Keygen\_Free\_Download\_For\_Windows\_Latest.pdf

https://topnotchjobboard.com/system/files/webform/resume/benman275.pdf

https://www.cameraitacina.com/en/system/files/webform/feedback/frytlea430.pdf

https://caringcounselingllc.com/wp-content/uploads/2022/07/Photoshop CS6.pdf

http://yiyo.es/wp-content/uploads/2022/07/founfab.pdf

https://fumostoppista.com/photoshop-crack-with-serial-number-keygen-full-version-free/

 $\frac{https://friendship.money/upload/files/2022/07/VIn5gESrFF4CiOxmHOVf\_05\_b30840cdaf9594fad1ab5\_162e51f74fd\_file.pdf$ 

 $\frac{https://kansabook.com/upload/files/2022/07/s53rlYJXd3MdQyfjnphb\_05\_1bb6df113cb4b2d29cea9c47ce58d9e9\ file.pdf}{}$ 

https://aboe.vet.br/advert/adobe-photoshop-2022-version-23-1-1-keygen-free-download/

https://sonidocool.com/wp-content/uploads/2022/07/congreyn.pdf

https://footpathschool.org/2022/07/05/photoshop-cc-2015-version-16-free-updated-2022/

https://www.sdssocial.world/upload/files/2022/07/kAHio5EFVEOtrGq4OMOk 05 9d07d074345f2a8aef

#### 35bd8a69e79f33 file.pdf

https://thebrothers.cl/adobe-photoshop-cc-2015-crack-license-code-keygen-free-for-windows-updated-2022/

 $\frac{https://ubiz.chat/upload/files/2022/07/rvksUsMtZFmRtx6OSjZ9\_05\_9d07d074345f2a8aef35bd8a69e79f33\_file.pdf}{}$ 

https://redmoonstar.com/wp-content/uploads/2022/07/almedany.pdf

https://scamfie.com/adobe-photoshop-cs5-universal-keygen-activator-2022-2/

https://www.base-uk.org/sites/default/files/webform/respal216.pdf